## **Installation**

Bei der erstmaligen Installation eines neuen Systems empfiehlt sich das folgenden Vorgehen:

- Installation und Konfiguration der Datenbank-Server Software auf dem Server.
- Installation und Konfiguration der Datenbank-Client Software auf dem PC des Systembetreuers.
- Installation der BPS Software auf dem PC des Systembetreuers.
- Erzeugen der benötigten Tablespaces und des Schema.
- Generieren der BPS Datenbankobjekte und Erzeugen der Verbindung.
- Installation der BPS Lizenz.
- Installation von Datenbank Client und BPS auf weiteren PC, Laptops und Tablets.

Die einzelnen Schritte sind in den nachfolgenden Kapiteln näher beschrieben.

From: <http://bps.ibk-software.com/> - **BPS WIKI**

Permanent link: **<http://bps.ibk-software.com/dok:installation>**

Last update: **02.04.2021 16:14**

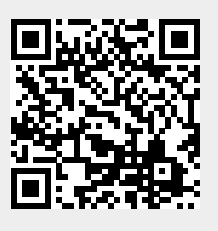